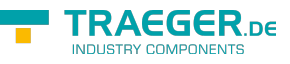

# OpcTaskSchedule Members

**Namespace:** Opc.UaFx **Assemblies:** Opc.UaFx.Advanced.dll, Opc.UaFx.Advanced.dll The [OpcTaskSchedule](https://wiki.traeger.de/en/software/sdk/opc-ua/net/api/opc.uafx.opctaskschedule) type exposes the following members.

## <span id="page-0-0"></span>Properties

### <span id="page-0-1"></span>CustomScheduler

Gets or sets the callback used to schedule task invocations.

#### **C#**

public static OpcTaskSchedule.Scheduler CustomScheduler { get; set; }

#### **Property Value**

**[Scheduler](#page--1-0)** 

A [Scheduler](#page--1-0) which is used to schedule task invocations, or a null reference (Nothing in Visual Basic) to use a default scheduler. The default value is a null reference (Nothing in Visual Basic).

### <span id="page-0-2"></span>DefaultScheduler

**C#**

[Obsolete("Use CustomScheduler instead.")] public static OpcTaskSchedule.Scheduler DefaultScheduler { get; set; }

#### **Property Value**

[Scheduler](#page--1-0)

# <span id="page-0-3"></span>Methods

### <span id="page-0-4"></span>QueryScheduler(SynchronizationContext, out Boolean)

**C#**

public static OpcTaskSchedule. Scheduler QueryScheduler(SynchronizationContext context, out bool isContextSensitive)

#### **Parameters**

context [SynchronizationContext](https://docs.microsoft.com/en-us/dotnet/api/system.threadingmembers#SynchronizationContext)

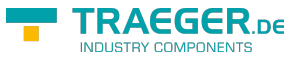

#### isContextSensitive [Boolean](https://docs.microsoft.com/en-us/dotnet/api/system.boolean)

#### **Returns**

**[Scheduler](#page--1-0)** 

### <span id="page-1-0"></span>Schedule(Action)

Schedules the invocation of the action specified using custom queuing and scheduling mechanisms.

#### **C#**

public static void Schedule(Action action)

#### **Parameters**

#### action [Action](https://docs.microsoft.com/en-us/dotnet/api/system.action)

The [Action](https://docs.microsoft.com/en-us/dotnet/api/system.action) its invocation is to be scheduled.

#### **Exceptions**

#### [ArgumentNullException](https://docs.microsoft.com/en-us/dotnet/api/system.argumentnullexception)

The action is a null reference (Nothing in Visual Basic).

### <span id="page-1-1"></span>Schedule(Action, SynchronizationContext)

Schedules the invocation of the action specified using custom queuing and scheduling mechanisms.

#### **C#**

public static void Schedule(Action action, SynchronizationContext context)

#### **Parameters**

#### action [Action](https://docs.microsoft.com/en-us/dotnet/api/system.action)

The [Action](https://docs.microsoft.com/en-us/dotnet/api/system.action) its invocation is to be scheduled.

context [SynchronizationContext](https://docs.microsoft.com/en-us/dotnet/api/system.threadingmembers#SynchronizationContext)

#### **Exceptions**

TRAEGER.DE Söllnerstr. 9 92637 Weiden unfo@traeger.de u +49 (0)961 48 23 0 0

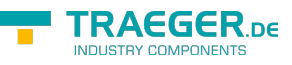

#### [ArgumentNullException](https://docs.microsoft.com/en-us/dotnet/api/system.argumentnullexception)

The action is a null reference (Nothing in Visual Basic).

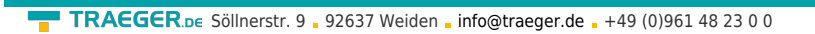

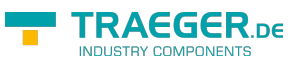

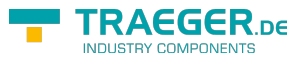

# **Table of Contents**

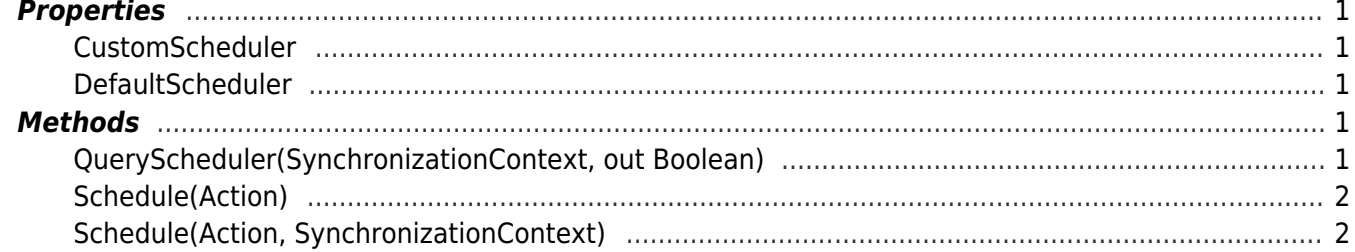